## *dendextend***: an R package for scientific visualization of dendograms and hierarchical clustering**

## **Tal Galili 1,\***

1. Tel Aviv University \*Contact author:Tal.Galili@gmail.com

**Keywords:** dendrogram, hierarchical clustering, hclust, visualization, tanglegram

This poster introduces the *dendextend* package [1] for extending the palette of functions and methods for the dendrogram class in the R statistical environment.

A dendrogram is a tree diagram which is often used to visualize a hierarchical clustering of items. Dendrograms are used in many disciplines, ranging from Phylogenetic Trees in computational biology to Lexomic Trees in text analysis. Hierarchical clustering in *R* is commonly performed using the hclust function. When a more sophisticated visualization is desired, the hclust object is often coerced into a dendrogram object, which in turn is modified and plotted. While **base** *R* comes with several very useful methods for manipulating the dendrogram object (namely: plot, print, [[, labels, as.hclust, cophenetic, reorder, cut, merge, rev, and str), still - the current palette of functions leaves a lot to be desired.

The *dendextend* R package offers functions and methods for dendrogram class objects in R, allowing for easier manipulation of a dendrogram's shape (via rotate, prune), color and content (via functions such as set, labels\_colors, color\_branches, etc. function). The package also provides S3 methods for functions such as labels<-, cutree, and more. *dendextend* also provides the tools for comparing the similarity of two dendrograms to one another either graphically using a tanglegram plot, or statistically

**Clustered Iris dataset** (the labels give the true flower species) ■ virginica<br>■ versicolor<br>■ setosa etosa virginica

with association measures ranging from cor\_cophenetic to Bk\_plot, while enabling bootstrap and permutation tests for comparing the trees.

Since tree structure often requires the use of recursion, which can be slow in *R*, some of the more computationally intensive aspects of the **dendextend** package can be handled with its sister package, **dendextendRcpp** [2], which overrides several basic functions (namely: cut\_lower\_fun, heights per k. dendrogram, labels. dendrogram), with their  $C++$  implementation.

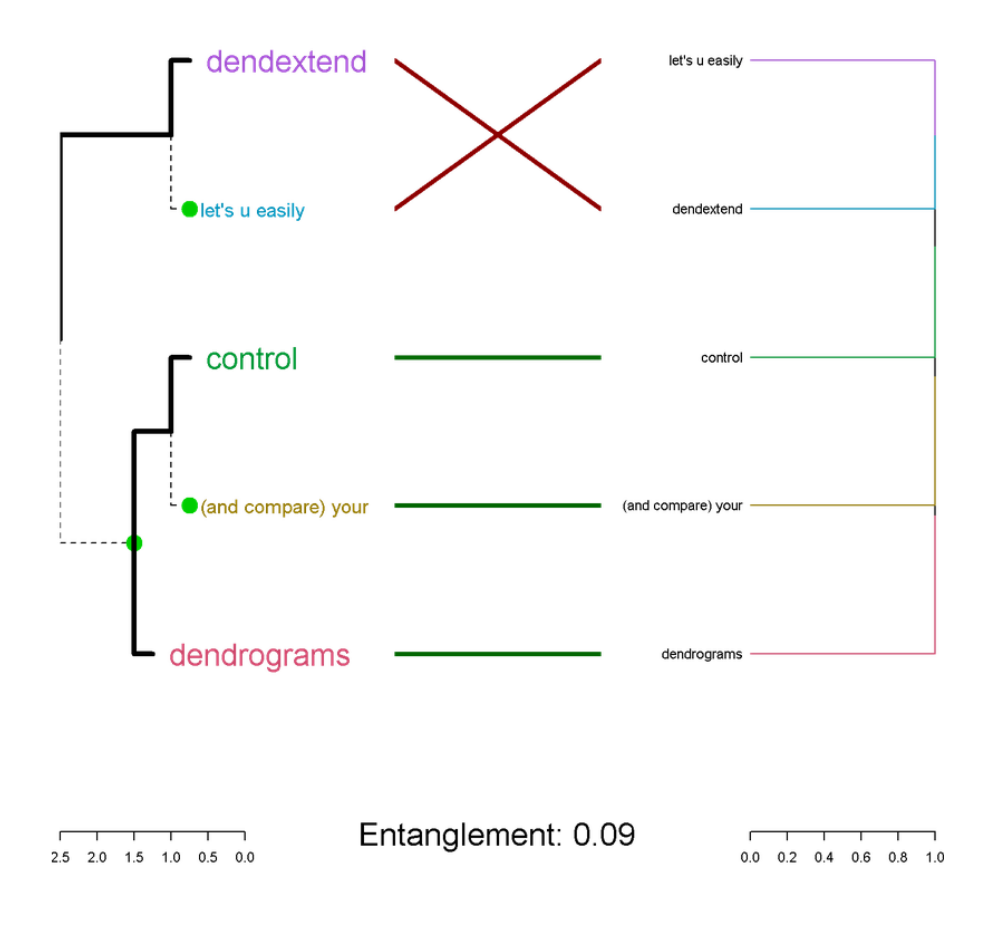

## **References**

- [1] Tal Galili (2014). dendextend: Extending R's dendrogram functionality, <http://cran.r-project.org/web/packages/dendextend>
- [2] R Core Team (2014). R: A language and environment for statistical computing. R Foundation for Statistical Computing, Vienna, Austria. URL [http://www.R-project.org/](http://www.r-project.org/)
- [3] Tal Galili (2014). dendextendRcpp: Faster dendrogram manipulation using Rcpp, <http://cran.r-project.org/web/packages/dendextendRcpp>